# **BTS COMPTABILITE** ET GESTION

# **BTS « Comptabilité et Gestion»**

#### **1. Extraits du référentiel :**

L'enseignement des mathématiques dans les sections de techniciens supérieurs Comptabilité et gestion se réfère aux dispositions figurant aux annexes I et II de l'arrêté du 4 juin 2013 fixant les objectifs, contenus de l'enseignement et référentiel des capacités du domaine des mathématiques pour le brevet de technicien supérieur.

Le *traitement de l'information chiffrée* constitue un appui fondamental pour le technicien supérieur en comptabilité et gestion, qui doit maîtriser les notions de proportion, de pourcentage, de taux d'évolution et le traitement de données, en particulier par utilisation de tableaux croisés dynamiques. Une telle maîtrise permet notamment de développer une attitude critique vis-à-vis des informations chiffrées. De plus, la connaissance de quelques méthodes utilisées *en statistique descriptive* est essentielle à un technicien supérieur en comptabilité et gestion.

Le programme de mathématiques est constitué des modules suivants :

- **Traitement de l'information chiffrée**,
- **Calcul des propositions et des prédicats,**
- **Statistique descriptive**,
- **Analyse de phénomènes exponentiels**,
- **Probabilités 1**.

#### **2. Règlement d'examen et définition des épreuves :**

Le CCF comporte deux situations d'évaluation, d'une durée de cinquante-cinq minutes maximum, faisant l'objet d'une note sur 10 points.

Chaque situation d'évaluation comporte un ou deux exercices avec des questions de difficulté progressive. Il s'agit d'évaluer les aptitudes à mobiliser les connaissances et compétences pour résoudre des problèmes, en particulier : – s'informer ; – chercher ; – modéliser ; – raisonner, argumenter ; – calculer, illustrer, mettre en œuvre une stratégie ; – communiquer.

La première situation doit être organisée avant la fin de la première année de formation en STS et permettre l'évaluation, par sondage probant, des contenus et des capacités associés aux modules du programme de mathématiques suivants :

- **Traitement de l'information chiffrée**.
- **Statistique descriptive**.
- **Analyse de phénomènes exponentiels** pour les paragraphes *Suites arithmétiques et géométriques, mathématiques financières* et *Fonctions de référence*

#### **3 Etude d'une situation problème sur les Statistiques à deux variables étudiées en 1ère année :**

#### **Structure de l'étude** :

3.1 Croisement des programmes de Bac Pro et de BTS (page 3)

3.2 Présentation de l'activité (pages 4 et 5)

3.3 L'activité (pages 6 et 7)

3.4 Tableau de présentation des compétences mobilisées durant l'activité (page 8 )

3.5 Fiche technique associée à l'activité (page 9)

3.6 Déroulement de la séance- Constats (pages 10 et 11)

# **3.1 Croisement des programmes de bac pro et de BTS sur la notion de statistiques à deux variables**

Dans le cadre de la modulation, telle qu'elle est présentée dans le guide pédagogique académique des dispositifs de passerelles Bac Pro-BTS (annexe 5), il est important de travailler sur la continuité des programmes. Ceci nécessite de réaliser un croisement des programmes pour recenser les notions étudiées ou non, en Bac Pro et qui seront réinvesties en 1ère année de STS, en fonction du groupement et de la spécialité du Bac Pro concernée.

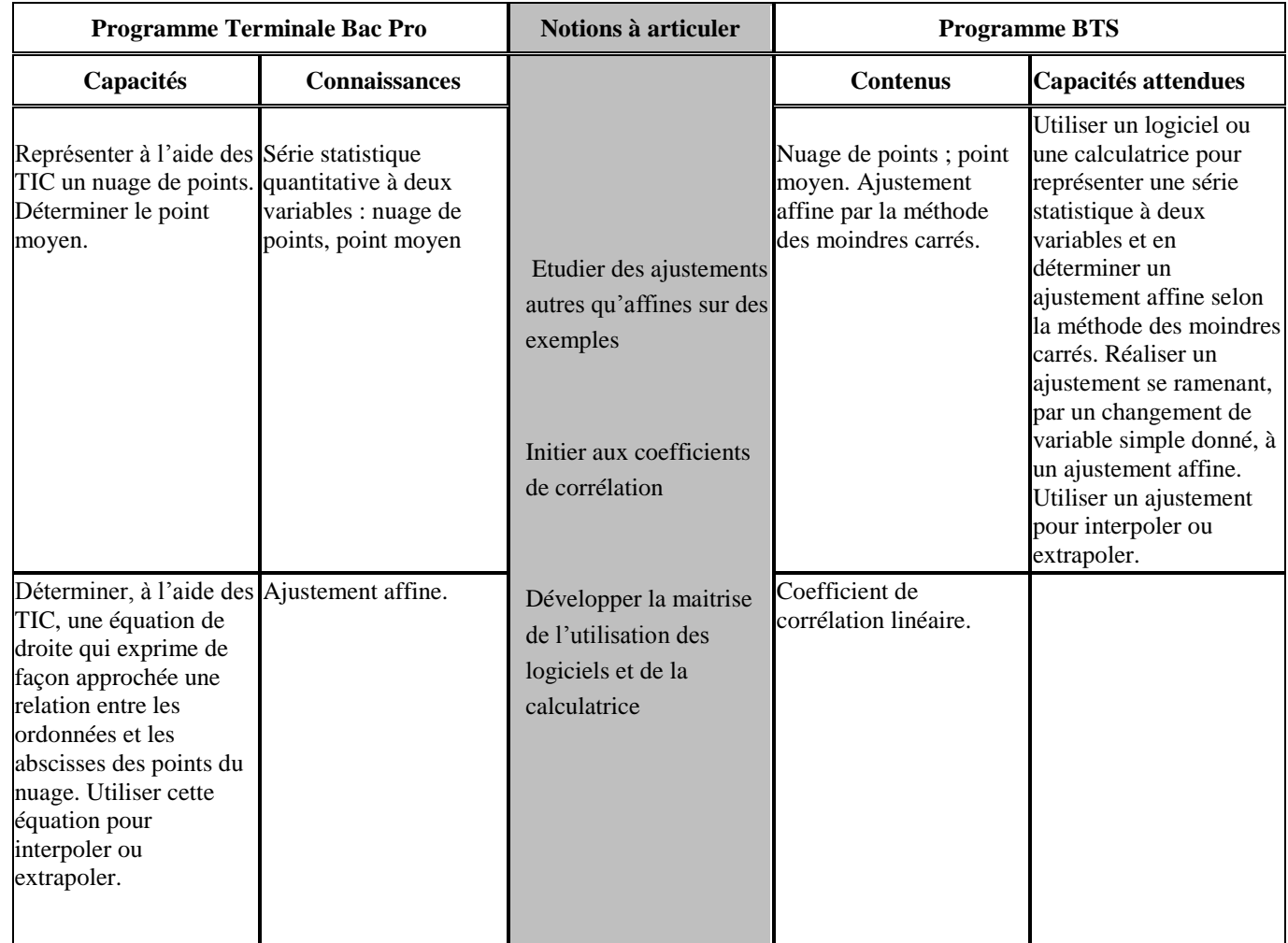

#### **3.2 Présentation de l'activité.**

#### **Contexte** :

Cette activité est à proposer en classe de première année de BTS Comptabilité Gestion à public mixte (bac générale, bac techno et bac pro).

#### **Objectifs** :

- Rassurer les étudiants issus de la voie professionnelle en leur montrant que le BTS s'inscrit dans la continuité de la terminale bac pro dans la mesure où la démarche pédagogique mise en place dans cette activité est proche de celle utilisée régulièrement dans la voie professionnelle.
- Présenter la notion de compétence aux étudiants issus des voies générales et technologiques.
- Définir dès le début de l'année les règles du jeu en insistant sur le fait qu'on n'évaluera pas uniquement des connaissances, mais aussi leur niveau d'acquisition des différentes compétences développées au cours des deux années de BTS.
- Insister sur la cohérence des différents enseignements de BTS.
- Introduire le module sur les statistiques à 2 variables.
- Travailler sur l'outil Tice (Calculatrice, Tableur ou logiciel de maths) pour obtenir un ajustement affine.

**Pré-requis** : Comme indiqué dans le tableau page 3, les étudiants venant de Bac Pro ont déjà abordé le contenu d'une grande partie de ce module.

Scénario pédagogique :

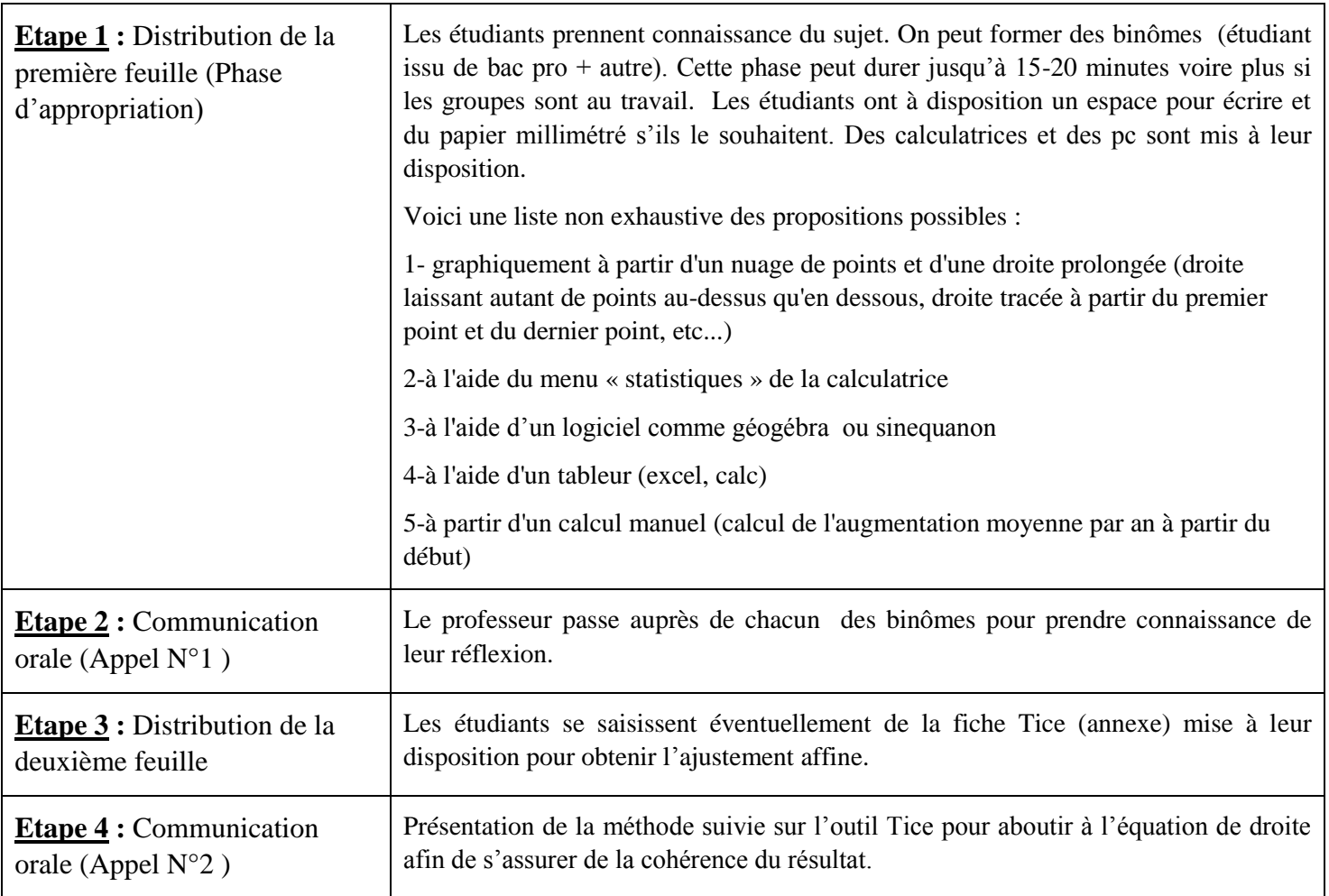

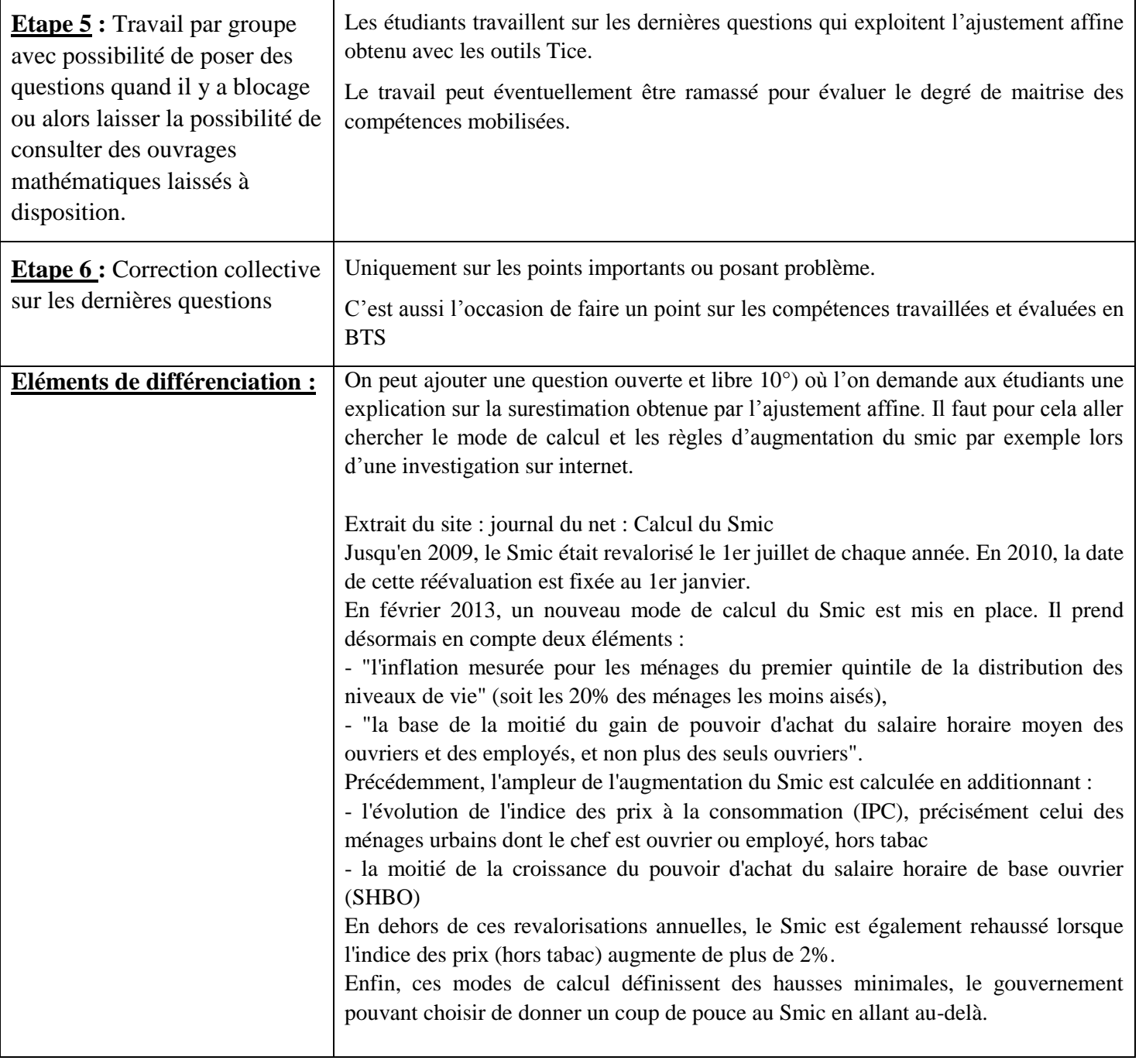

#### **3.3 L'activité**

Situation : On dispose du tableau donnant l'évolution du smic horaire (salaire minimum interprofessionnel de croissance) entre 2005 et 2015. Année 2005 2006 2007 2008 2009 2010 2011 2012 2013 2014 2015 Smic horaire  $\cfrac{\text{t}}{\text{en }\epsilon}$  8,03 8,27 8,44 8,71 8,82 8,86 9,19 9,4 9,43 9,53 9,61 Problématique : D'après le tableau, quelle prévision du smic horaire feriez-vous en 2016 ? 1°) Proposer une solution et/ou la méthode employée pour y parvenir. ………………………………………………......…………………………………………………… .……………………………………………………......…………………………………………… ….......................................................................................................................................................... .............................................................................................................................................................. ................................................................................................................... …........................................................................................................................................... …........................................................................................................................................... **CHERCHER MODELISER**

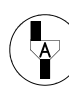

**Appel n°1 : Présenter oralement au professeur votre réponse à la question1**

**COMMUNIQUER**

2°) Réaliser à l'aide d'un outil Tice un ajustement affine.

Aide : Vous pouvez demander la fiche Tice pour obtenir l'équation de la forme  $y = ax + b$ 

Indiquer l'équation de droite trouvée : …...........................................................

**COMMUNIQUER**

# $\begin{picture}(42,10) \put(0,0){\line(1,0){10}} \put(15,0){\line(1,0){10}} \put(15,0){\line(1,0){10}} \put(15,0){\line(1,0){10}} \put(15,0){\line(1,0){10}} \put(15,0){\line(1,0){10}} \put(15,0){\line(1,0){10}} \put(15,0){\line(1,0){10}} \put(15,0){\line(1,0){10}} \put(15,0){\line(1,0){10}} \put(15,0){\line(1,0){10}} \put(15,0){\line(1$ **Appel n°2 : Présenter oralement au professeur la méthode suivie**

3°) Placer le nuage de points dans le repère suivant

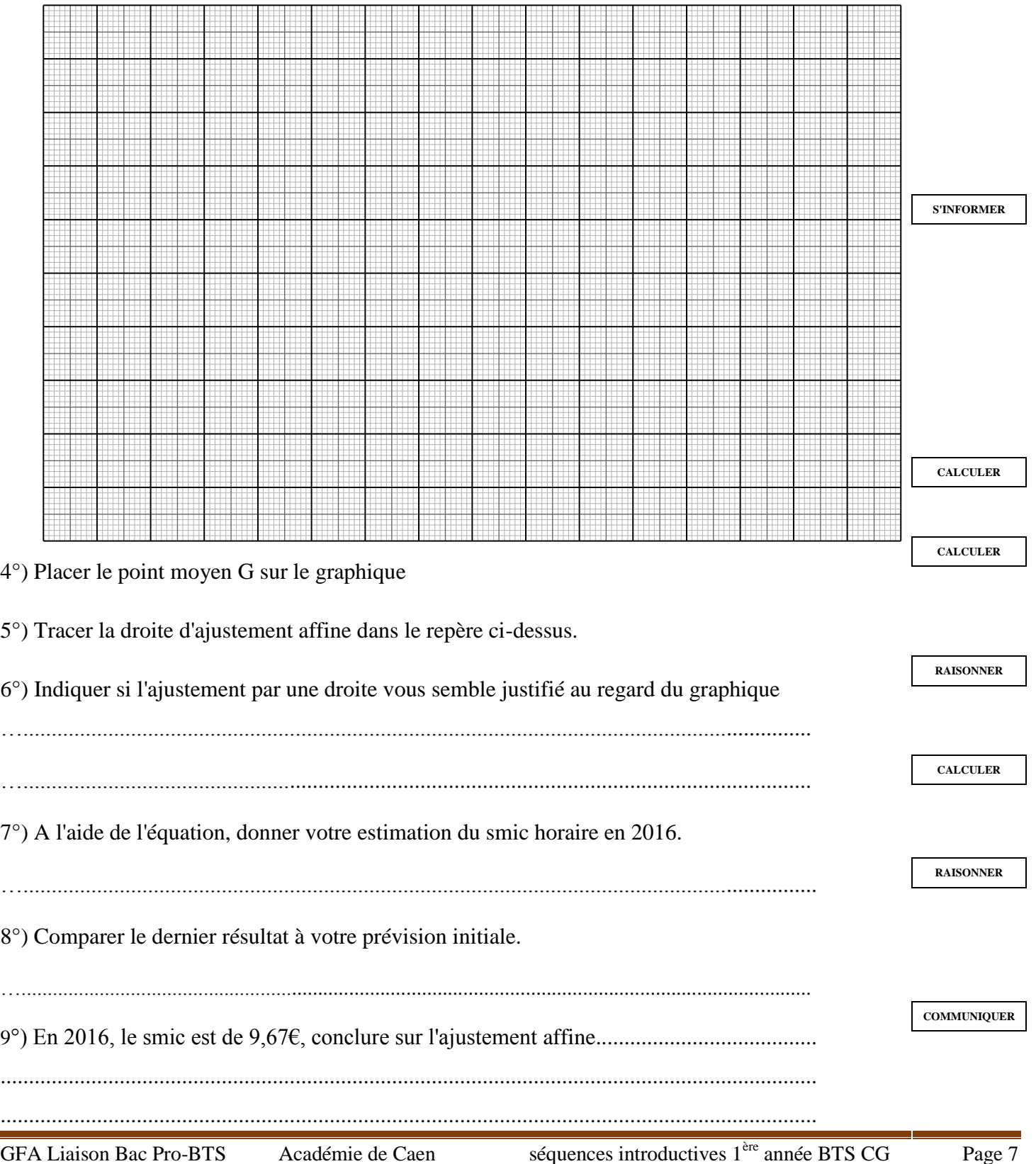

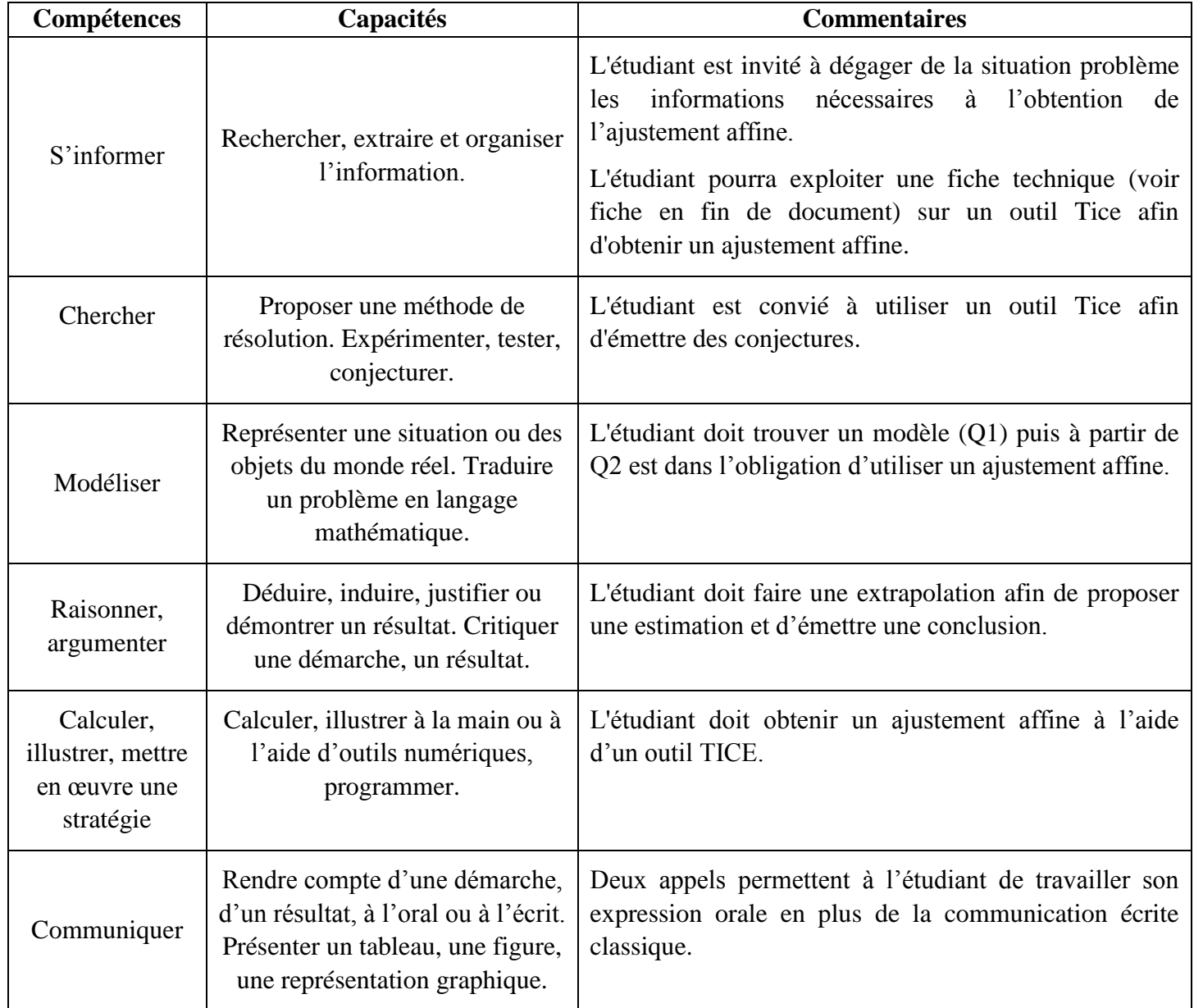

#### *Fiche TICE : méthode pour obtenir l'équation de droite d'ajustement affine*

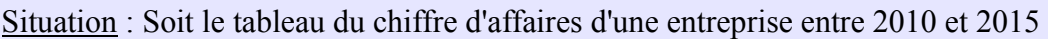

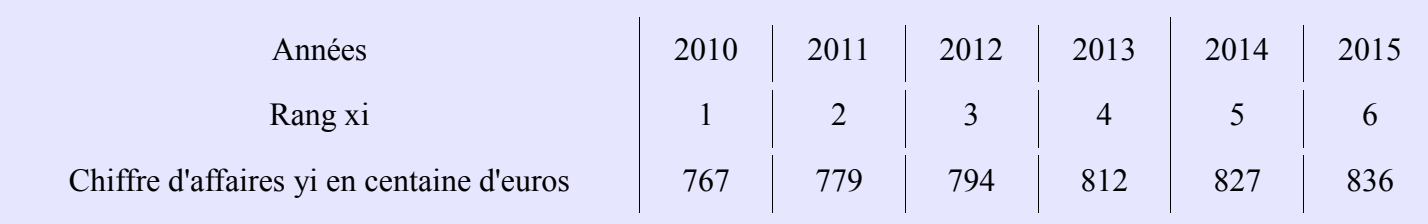

Problématique : Donner une estimation du chiffre d'affaires en 2016.

1. Allumer la calculatrice

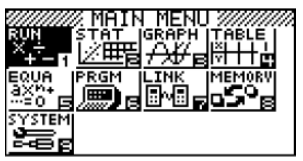

2. Aller sur le menu STAT et faire EXE

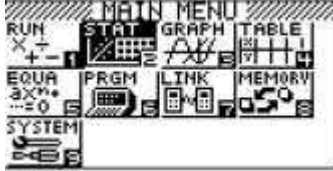

3. Entrer toutes les valeurs de rang dans la liste 1

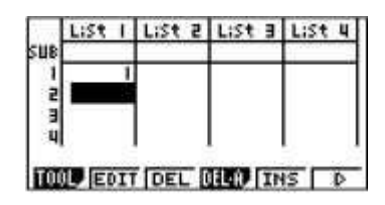

- 4. Entrer toutes les valeurs du chiffre d'Affaires dans la liste 2 puis appuyer sur CALC (F2)
- 5. Appuyer sur F6 (SET) pour vérifier le paramétrage suivant:

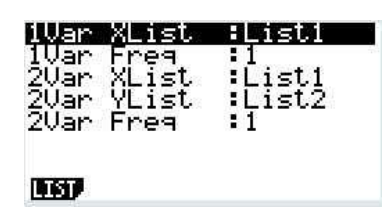

6. Appuyer ensuite sur F3 (REG) puis sur F1 (X)

L'équation obtenue est  $y = 14.5x + 751,8$ ( arrondie à 1 chiffre après la virgule)

LinearRes 4857142 MSe=ē  $y = ax + b$ **COPY** 

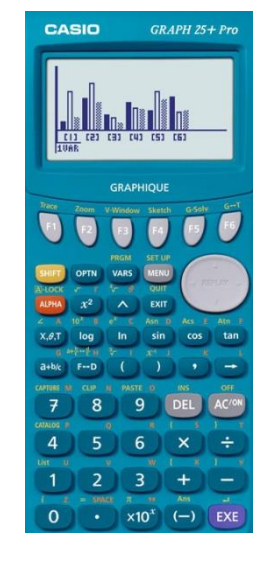

#### **3.6 Déroulement de la séance :**

#### **Première partie d'une durée de 40 minutes environ :**

Les étudiants ont tracé le nuage de points dans un repère en mettant en abscisse les années de 2005 à 2015 et en ordonnée, le smic horaire.

Ensuite, ils ont essayé diverses méthodes graphiques. Ils ont tous cherché à déterminer la droite qui semblait le mieux se « rapprocher du nuage de points ».

- Un groupe a pris les deux points extrêmes du nuage (2005 ; 8,03) et (2015 ; 9,61) et a tracé la droite.
- Un groupe a tracé au jugé.
- Un groupe a fait le quotient des ordonnées consécutives de points. Il a fait la moyenne de ces quotients et a considéré que c'était le coefficient directeur de la droite à construire.
- Un groupe a fait la différence des ordonnées consécutives de points. Il a fait la moyenne de ces différences et a considéré que c'était le coefficient directeur de la droite à construire.
- Un groupe s'est souvenu de la droite d'ajustement et a fait la recherche d'une équation avec la calculatrice ; ce sont des étudiants qui viennent de Bac professionnel. Malheureusement, ils n'ont pas réussi à retrouver exactement l'équation (souvenirs incomplets).

Pendant l'appel n°1, je constate que les étudiants sont plus à l'aise à l'oral qu'à l'écrit. Ils s'expriment avec énergie et veulent convaincre le professeur que leur méthode est efficace. La transcription à l'écrit est beaucoup plus difficile.

#### **Deuxième partie d'une durée de 40 minutes environ :**

Dans cette partie, les étudiants vont tracer la droite d'ajustement affine à l'aide de la calculatrice et vont comparer cette méthode avec la leur (trouvée à la question 1).

Pour ce faire, ils ont dans le livre qu'ils utilisent en cours, une fiche technique, expliquant la méthode pour retrouver la droite d'ajustement avec la calculatrice TI ou la CASIO.

Les étudiants trouvent sans problème la droite d'ajustement et répondent à l'appel n°2.

Aux questions 3° et 4°, ils reprennent le nuage déjà tracé.

Mais ils se sont tous mis dans un repère avec, en abscisses : 2005, 2006,…, 2015…..et en ordonnée, le smic horaire … au lieu de mettre, en abscisses les rangs des années : 0, 1, 2, … et en ordonnée, le smic horaire.

#### **Conséquence :**

Il est donc impossible, qu'ils retrouvent une droite cohérente avec les données.

Les étudiants issus de Bac professionnel ne se sont pas souvenus. Les 5 autres étudiants, qui ont manipulé davantage les équations de droites n'ont pas réagi non plus.

Cela n'a pas été faute de chercher et de s'énerver parfois.

Ils sont passés aux questions 5°,6°, 7° qui n'ont pas posé de difficulté.

A la question 8°, il y a eu intercommunication entre groupes pour trouver la prévision du smic horaire de 2016.

Pour la question 9°, ils comprennent qu'il y a cohérence avec le nuage de points, mais sont toujours ennuyés à cause de cette droite qui « est impossible » à tracer.

Pour la question 10°, ils ont répondu bien souvent que « les variations du smic dépendent du coût de la vie et qu'il n'y a pas proportionnalité ».

Je ne suis pas intervenue pour le graphique et le changement d'unités en abscisses. Cela a été difficile de les laisser. J'espérais qu'un d'entre eux trouve la clé pour faire le tracé.

#### **A la séance suivante** :

J'ai fait un rappel sur les droites parallèles et coefficients directeurs. Je suis revenue à l'activité et je leur ai demandé s'ils avaient avancé sur le tracé de la droite d'ajustement. Le changement d'unités a été une évidence pour eux, après coup.

Enfin, ils ont tracé la droite d'ajustement et enfin, ils ont trouvé la prévision en 2016 graphiquement.

Les exercices contextualisés étudiés par la suite ont été résolus rapidement par la plupart des étudiants.

*L. DUPONT*

# **4. Etude d'une situation problème sur les Suites étudiée en 1ère année :**

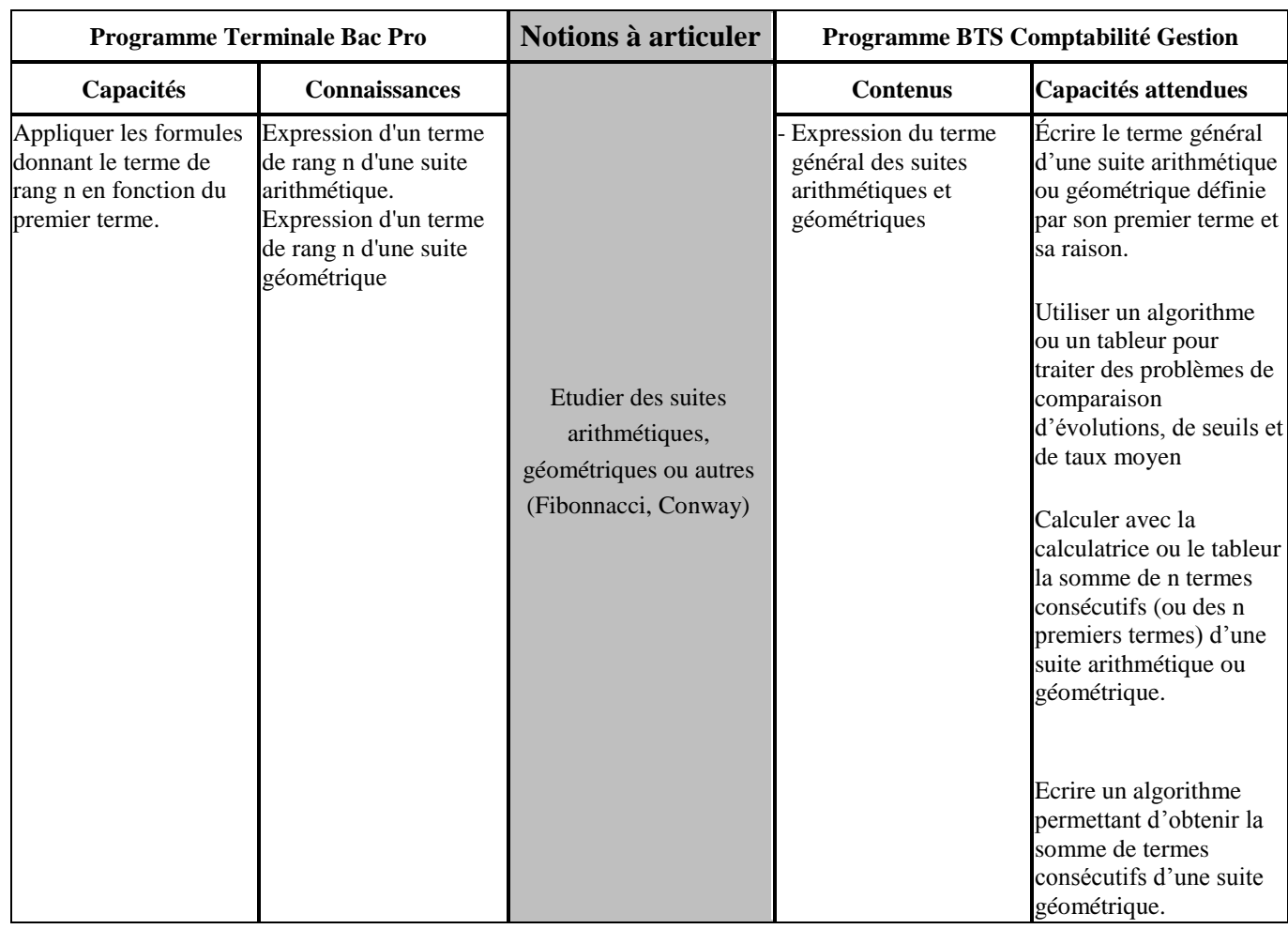

### **4.1 Croisement de programmes sur la notion de suites:**

#### **4.2 Présentation de l'activité.**

#### **Contexte :**

Cette activité peut être proposée à une classe de première année de BTS comptabilité gestion constituée d'étudiants venant de bac pro, de bac technologique ou général.

#### **Objectifs :**

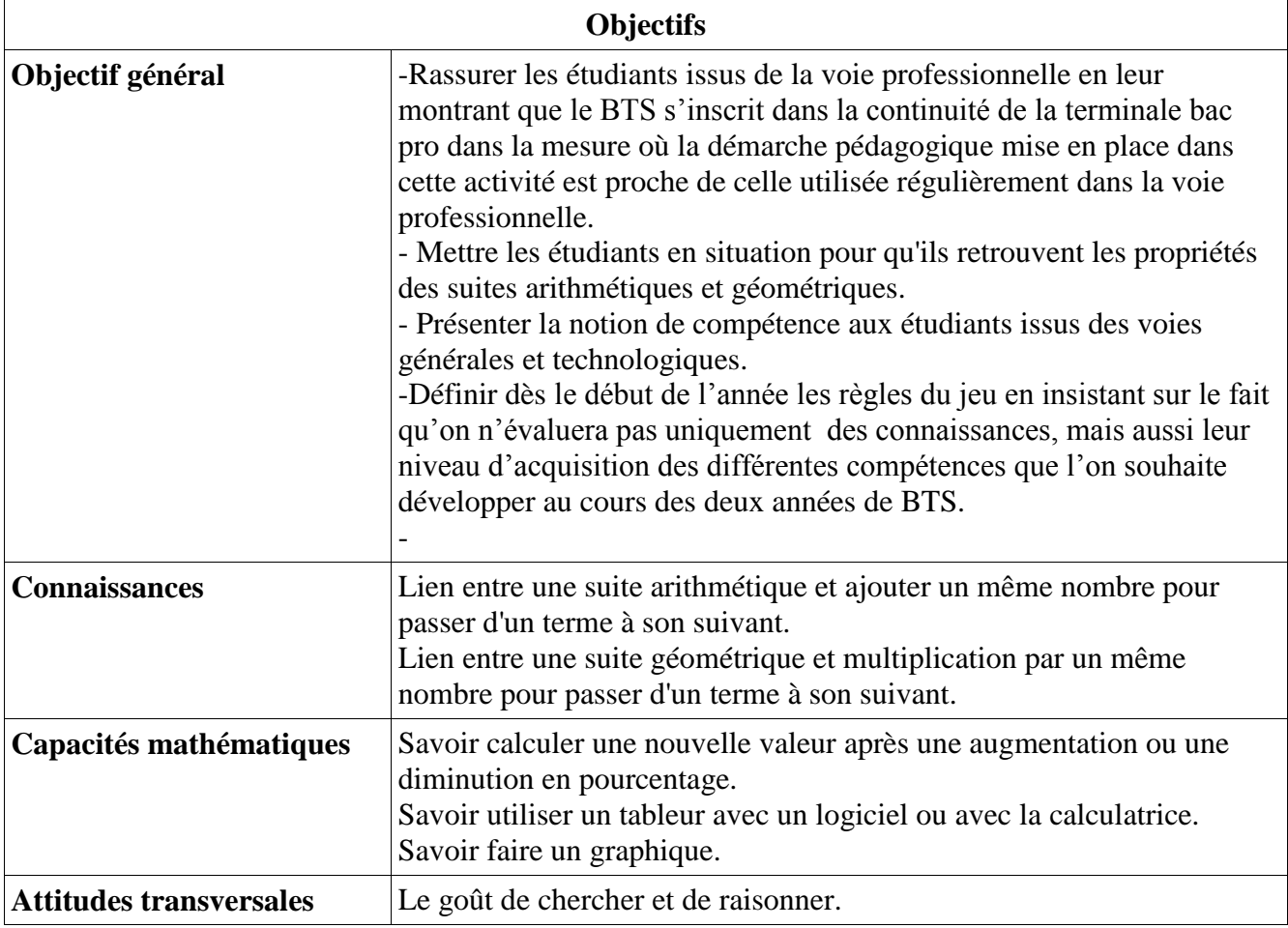

## **4.3 Scénario pédagogique :**

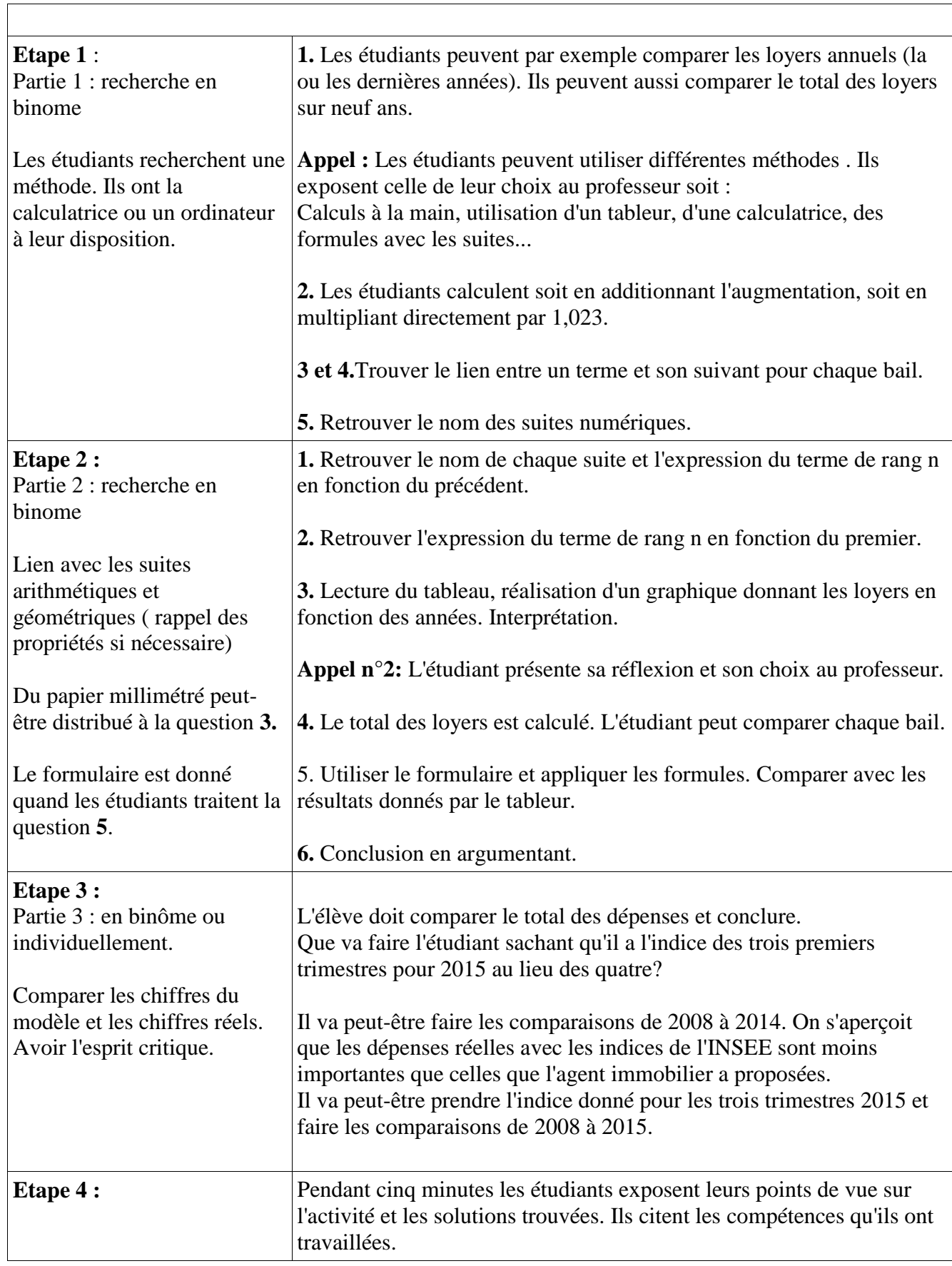

 $\overline{\phantom{a}}$ 

#### **Situation**

En 2007, un commerçant a dû louer un local. A l'époque, l'agent immobilier lui a proposé, deux locaux commerciaux, de même superficie, dans une même ville, pour un bail de neuf ans.

Pour le premier bail, les neufs loyers sont inscrits dans le tabeau ci-dessous :

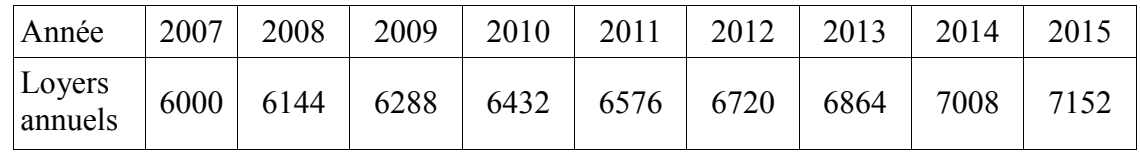

Pour le deuxième local, l'agent immobilier avait proposé un bail avec un premier loyer annuel de 6000 € puis une augmentation de ce loyer de 2,3 % par an.

> **Problématique :** A la place du commerçant, quel bail auriez-vous choisi ?

#### **Partie 1 :**

**1.** Proposer la méthode employée pour résoudre ce problème et la solution obtenue.

..........................................................................................................................................

.......................................................................................................................................... .......................................................................................................................................... .......................................................................................................................................... .......................................................................................................................................... .......................................................................................................................................... **MODELISER CALCULER**

**Appel n°1** : Expliquer oralement au professeur la réponse.

**COMMUNIQUER**

A l'aide d'une feuille de calcul (open office ou excel), on se propose de déterminer la formule qui permet de passer d'un loyer à son suivant, pour chacun des deux baux.

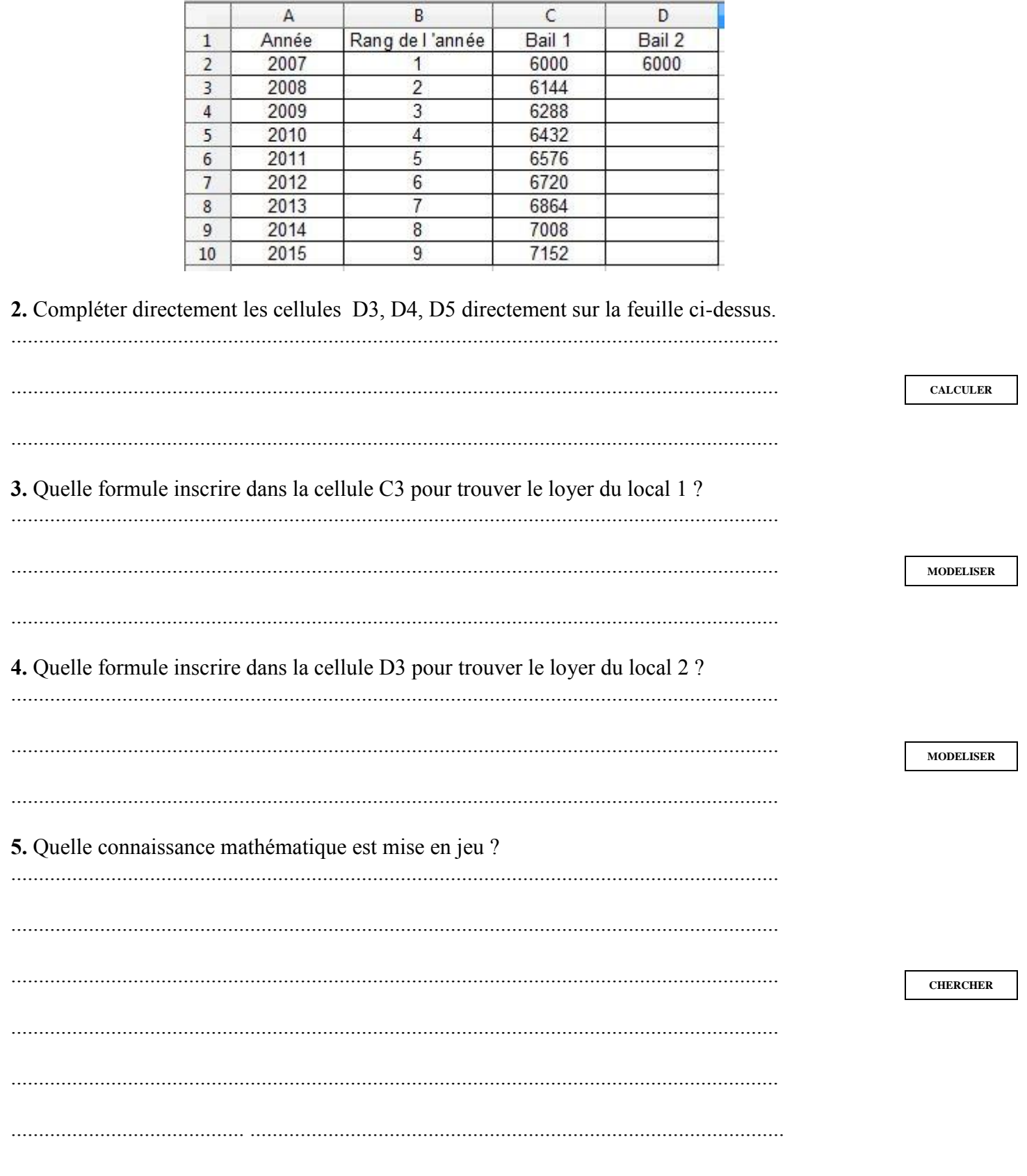

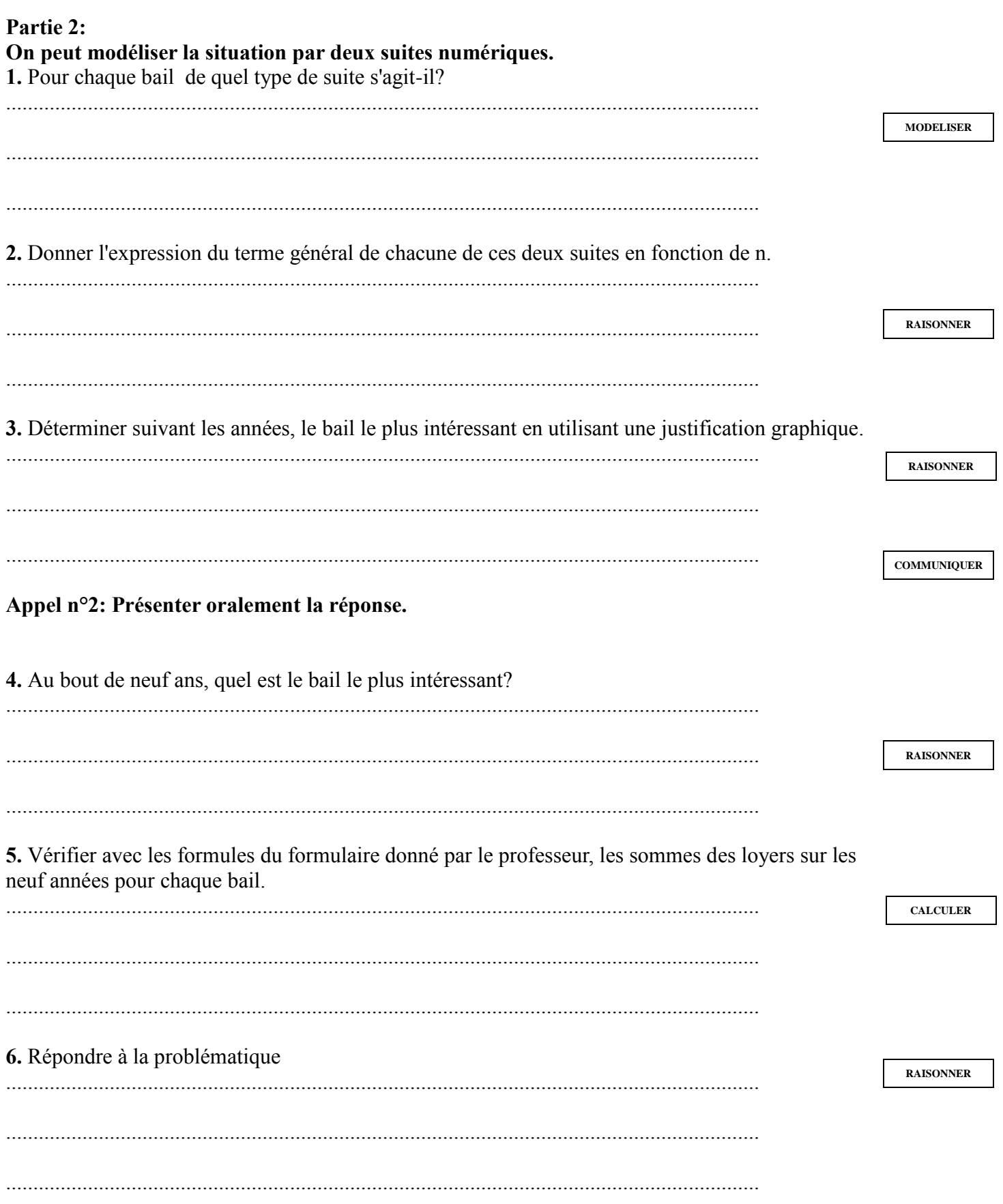

#### **Partie 3 :**

L'indice des loyers commerciaux (indice ILC) s'applique pour les baux conclus avec des locataires commerçants inscrits au registre du commerce et des sociétés (RCS) ou des artisans enregistrés au répertoire des métiers (RM). Un [décret](http://www.net-iris.fr/veille-juridique/actualite/20871/composition-et-determination-du-nouvel-indice-national-trimestriel-des-loyers-commerciaux.php) du 4 novembre 2008 décrit la méthode de calcul ainsi que les activités pouvant y avoir recours, car l'augmentation du loyer est réglementée.

L'ILC est constitué de la somme pondérée d'indices représentatifs de l'évolution des prix à la consommation (pour 50%), de celle des prix de la construction neuve (pour 25%) et de celle du chiffre d'affaires du commerce de détail en valeur (pour 25%). Il est calculé et publié trimestriellement par l'INSEE.

Voici un tableau des valeurs des indices des loyers commerciaux au trimestre T4 de 2008 à 2015.

Pour 2015, il s'agit du troisième trimestre car les résultats du trimestre T4 paraîtront en mars 2016.

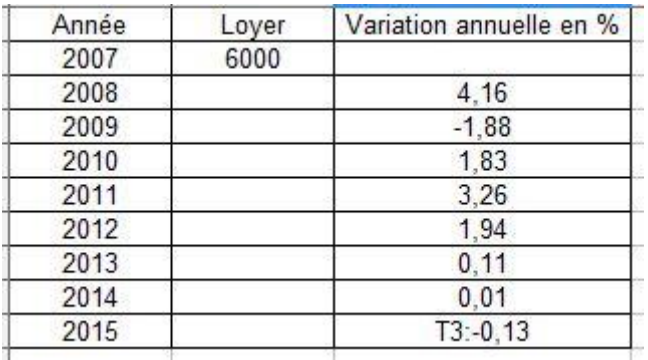

Répondre à la question : « Finalement, quelle était la situation la plus intéressante pour le commercant? » **RAISONNER** 

#### **4.4 Formulaire**

#### **Formulaire :**

Pour une suite arithmétique ( $u_n$ ) :

$$
u_1 + u_2 + \dots + u_n = \frac{n(u_1 + u_n)}{2}
$$

Pour une suite géométrique ( $u_n$ ) de premier terme  $u_1$  et de raison q différente de zéro :

$$
u_1 + u_2 + ... + u_n = u_1 \frac{1 - q^n}{1 - q}
$$
 si  $q \neq 1$ 

#### **Tableur donnant les loyers pour chaque bail :**

Dans la dernière colonne, on a la dépense de 2008 à 2015 en utilisant les indices de l'INSEE.

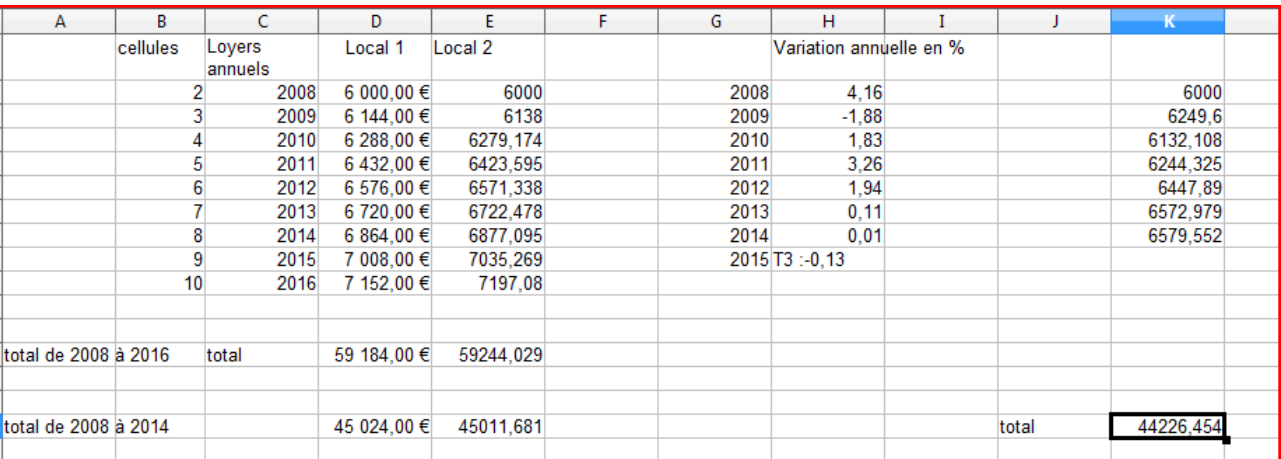

### **4.5 Compétences mobilisées durant l'activité proposée:**

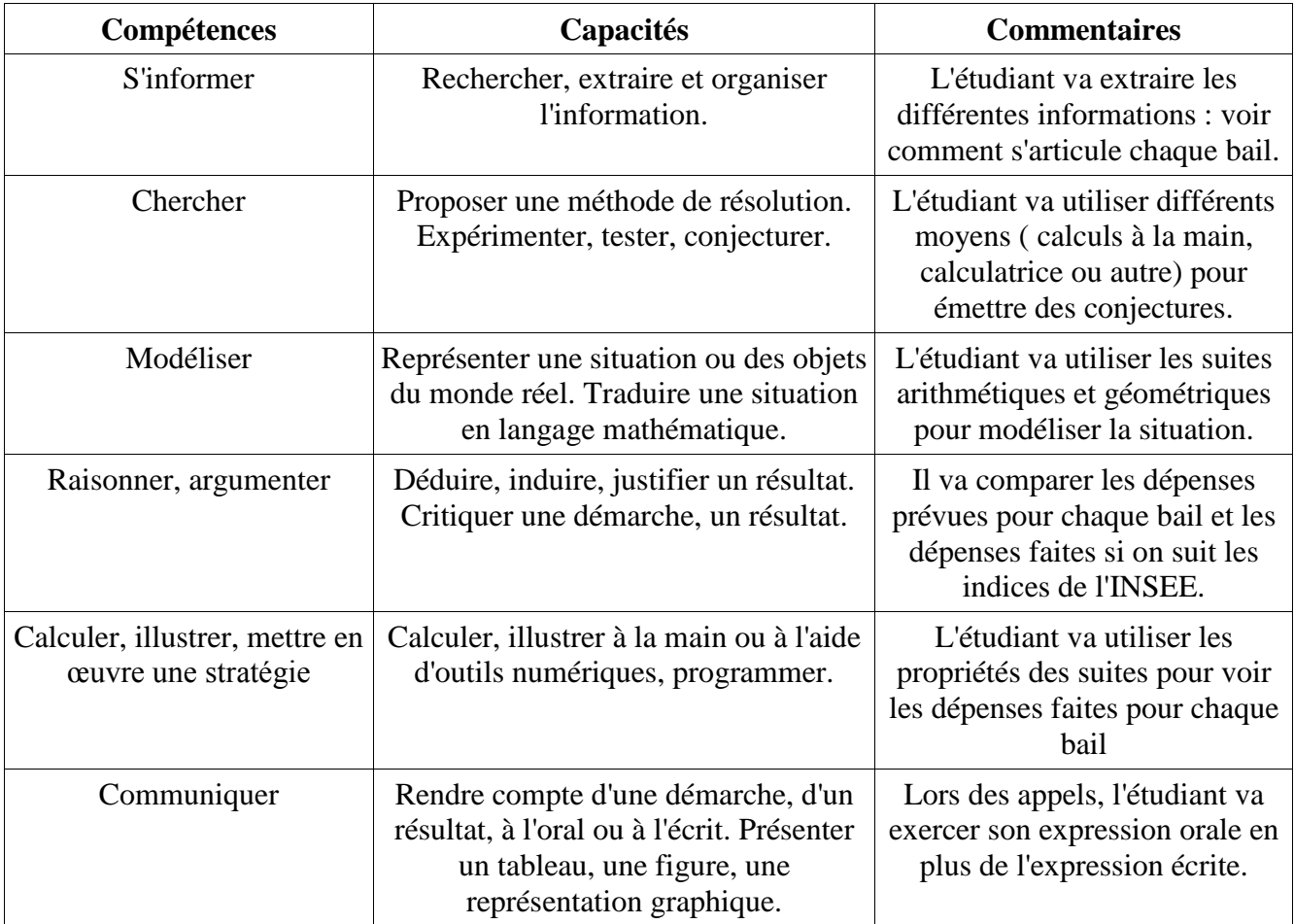

# **5. Un exemple de CCF :**

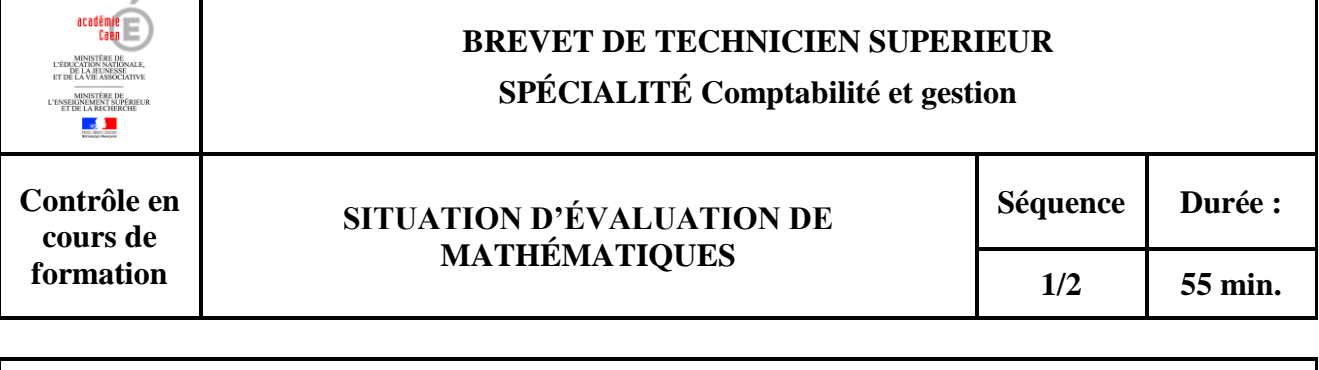

#### **FICHE D'INFORMATION du candidat**

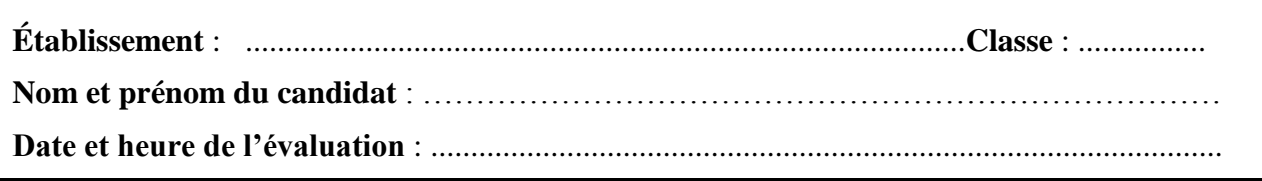

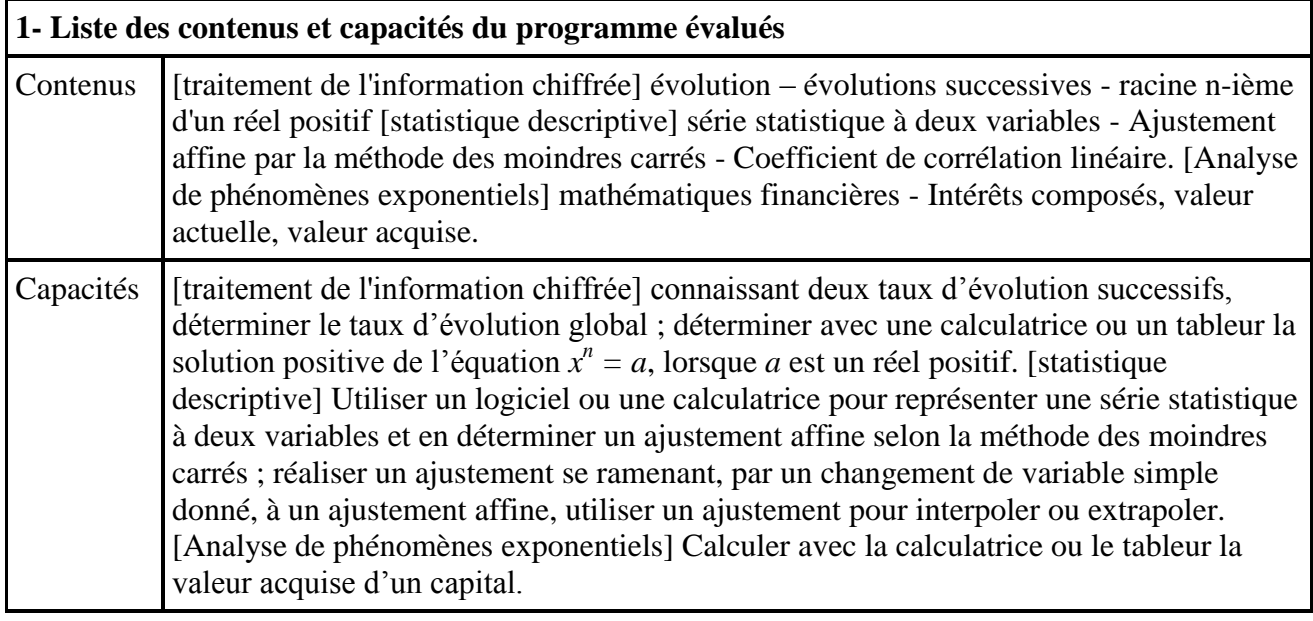

#### **Commentaires :**

- 1. Des appels (2 au maximum) permettent de s'assurer de la compréhension du problème et d'évaluer la communication orale et les capacités liées à l'usage des outils numériques.
- 2. Sur les 10 points, 3 points sont consacrés à l'évaluation de l'utilisation des outils numériques dans le cadre de différentes compétences

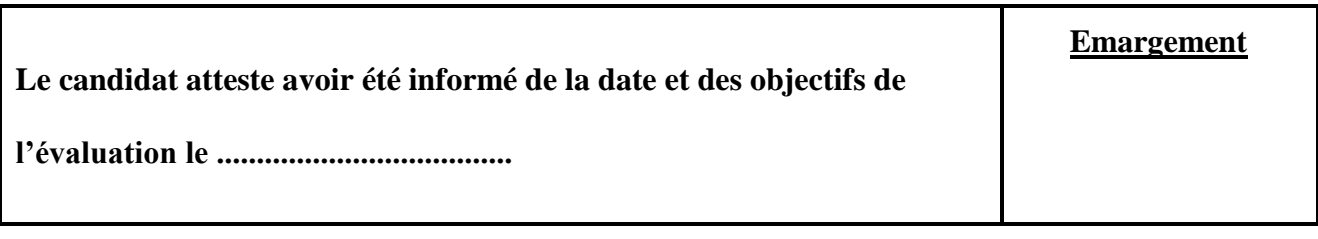

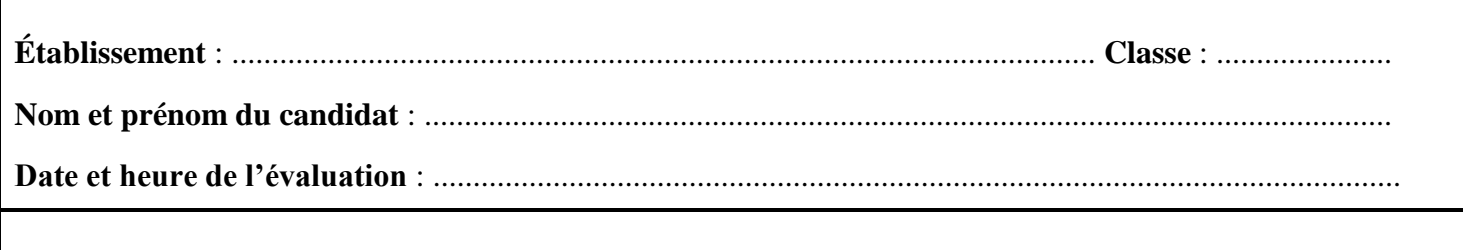

*La clarté des raisonnements et la qualité de la rédaction interviendront dans l'appréciation des copies. L'usage des calculatrices électroniques est autorisé sauf mention contraire figurant sur le sujet.*

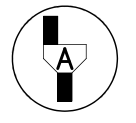

*L'examinateur intervient à la demande du candidat ou quand il le juge utile.*

*Dans la suite du document, ce symbole signifie « Appeler l'examinateur ».*

#### Exercice n<sup>o</sup>1 :

#### **Situation:**

Une entreprise fabrique un certain type d'articles. Sa capacité maximale de production est de 80 articles.

Le tableau donne le coût total de production, en centaine d'euros, en fonction du nombre d'articles fabriqués par cette entreprise.

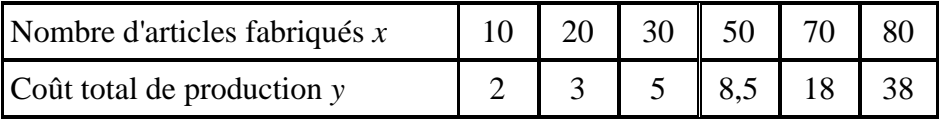

#### **Problématique**:

Quel est le coût total de production de 60 articles ?

1. Proposer une première estimation.

2. Indiquer et justifier si un ajustement affine est pertinent.

3. On envisage d'effectuer un changement de variable pour se ramener à un ajustement affine en utilisant les fonctionnalités d'un logiciel ou de la calculatrice graphique. On dispose de la fiche technique.

Tester différents modèles d'ajustement en affichant le coefficient de corrélation.

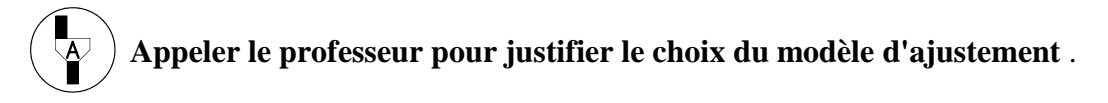

4. Après avoir choisi un des modèles précédents, proposer une deuxième estimation, à un euro près, du coût total de production de 60 articles.

5. Comparer vos deux estimations graphiquement et conclure. Exercice n°2 :

Document n°1 : historique des taux d'intérêts du livret A

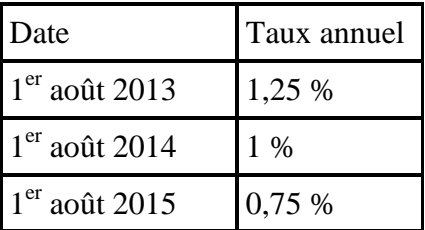

#### Document n°2 :

Les intérêts d'un livret ou compte d'épargne sont calculés par quinzaine de jours. Une année civile est composée de 24 quinzaines car, selon la règle utilisée, chaque mois comporte deux quinzaines, commençant le 1<sup>er</sup> et le 16 de chaque mois. Les intérêts ne sont donc calculés que deux fois par mois.

Le calcul est simple, puisqu'il suffit de multiplier le taux du livret par le solde du livret. Comme le taux est annuel et que les intérêts ne sont pas capitalisés durant l'année, il convient de diviser ce taux par 24 pour calculer les intérêts générés pendant une quinzaine.

Les intérêts sont toutefois capitalisés au 1<sup>er</sup> janvier de l'année suivante, et donc eux-mêmes productifs d'intérêts qu'à ce moment-là.

#### **Situation:**

Le 31 juillet 2013, un client a placé 3000 euros sur un livret A. Au 1er août 2016, le client aura besoin d'une somme de 3 200 euros.

#### **Problématique :**

*Disposera-t-il de cette somme le 1er août 2016 ? à quel taux annuel minimal aurait-il dû placer la somme de 3 000 euros sur un livret d'épargne dont les intérêts produits sont capitalisables par quinzaines pour disposer d'une somme de 3 200 euros le 1er août 2016 ?*

1. Concevoir une démarche permettant de déterminer la somme dont disposera le client le 1<sup>er</sup> août 2016.

(noter vos idées avant de faire l'appel)

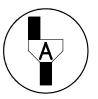

#### **Appeler le professeur pour lui exposer une démarche permettant de déterminer la somme dont disposera le client le 1er août 2016.**

2. Mettre en œuvre cette démarche et répondre à la première question de la problématique en justifiant.

3. On rappelle que la valeur acquise *A* par un capital *C* placé à intérêts capitalisables (ou composés) pendant *n* périodes au taux périodique *t* est donnée par  $A = C (I + t)^n$ 

Calculer le taux annuel minimal de placement de la somme de 3 000 euros sur un livret d'épargne dont les intérêts produits sont composés avec une périodicité égale à une quinzaine pour obtenir une valeur acquise de 3 200 euros.

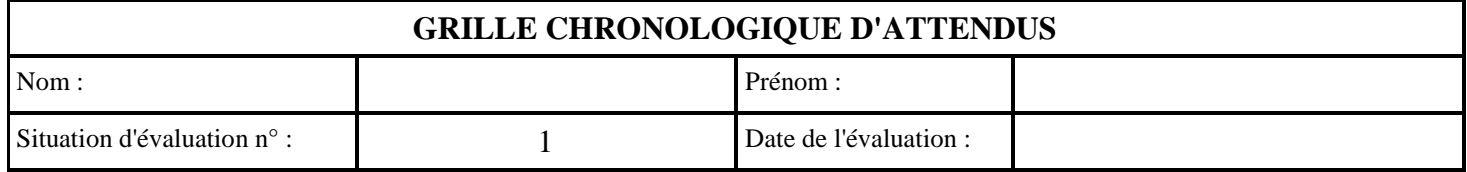

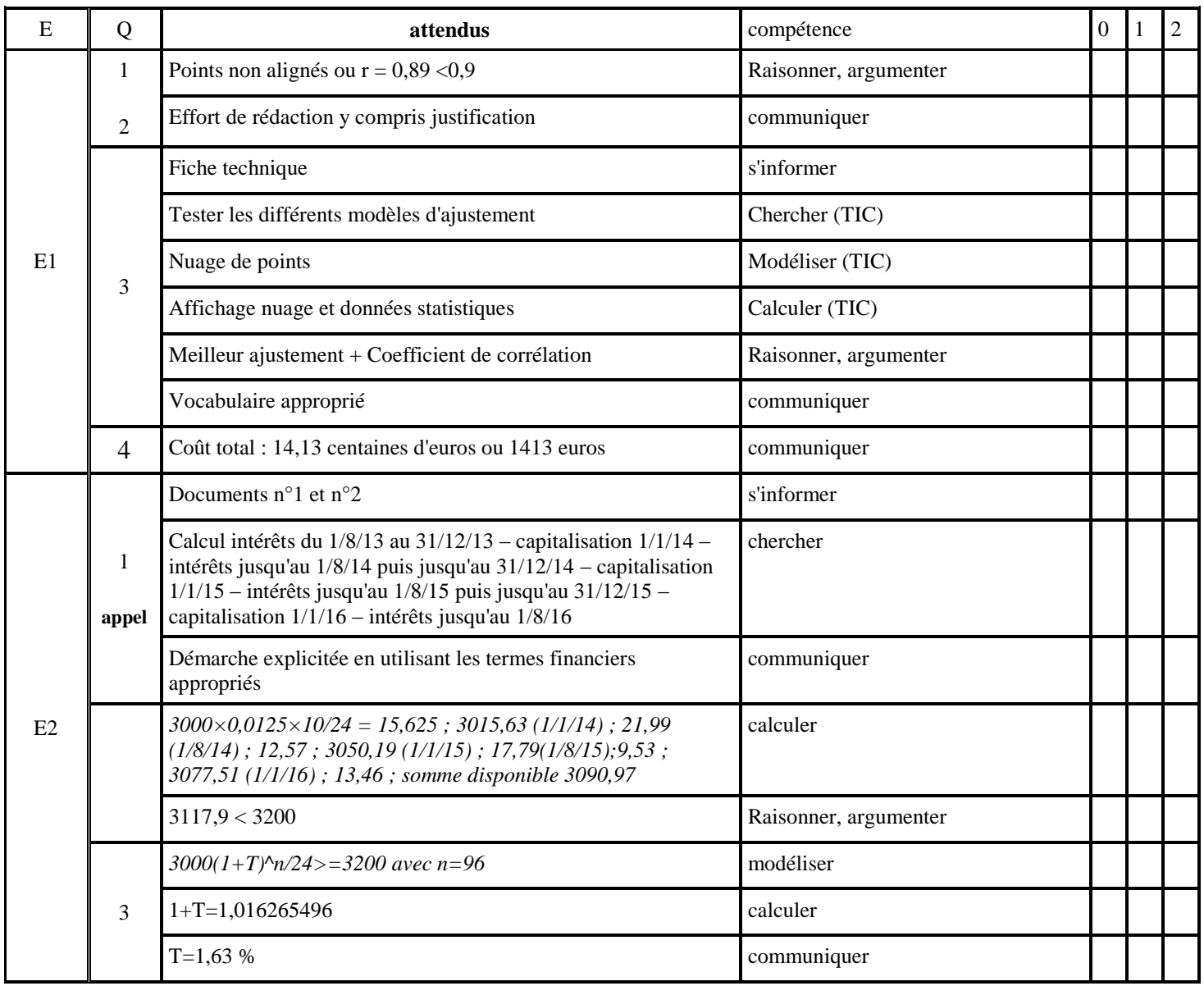

0 : non conforme à l'attendu

1 : partiellement conforme à l'attendu

2 : conforme à l'attendu

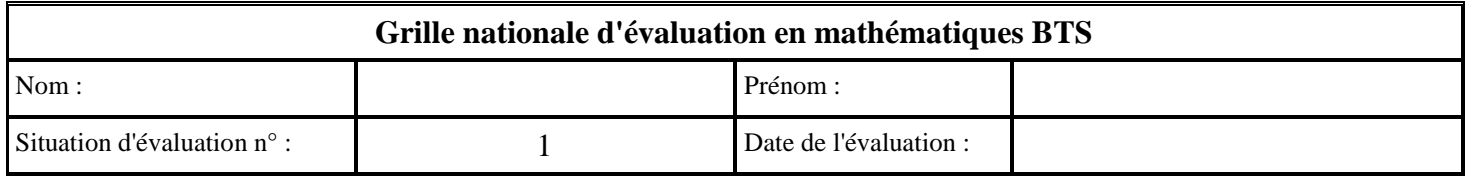

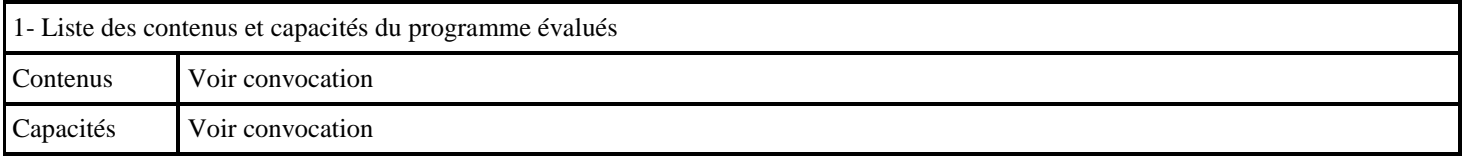

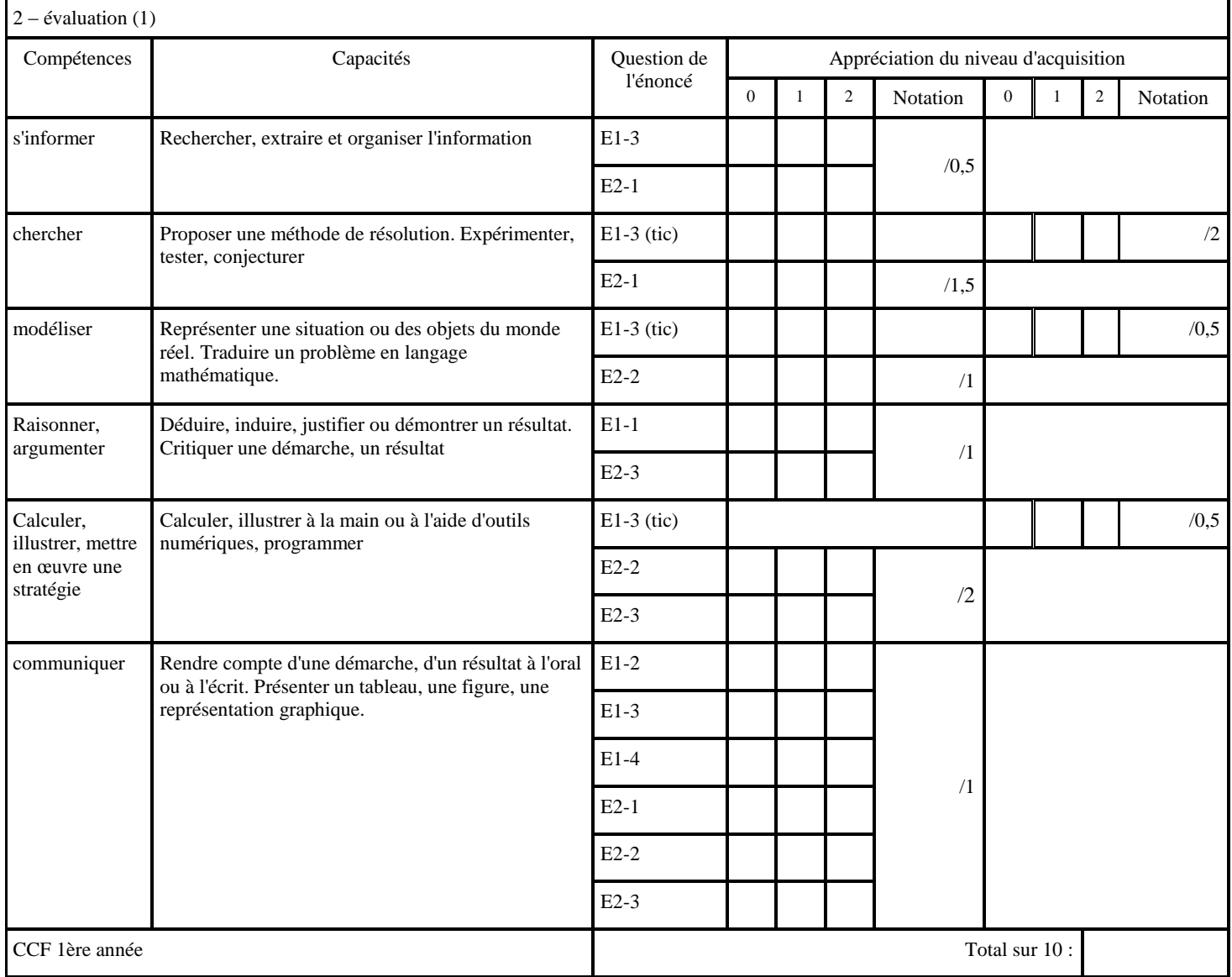

Pour information (tic) : capacités liées à l'utilisation des outils numériques

- 0 : non conforme à l'attendu
- 1 : partiellement conforme à l'attendu
- 2 : conforme à l'attendu